## Issue link type inward

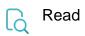

| Returned value   | The name of the first link when it points to the issue. If no inward link is available, <b>null</b> is returned. |
|------------------|----------------------------------------------------------------------------------------------------|
| Output data type | TEXT                                                                                                    |
| Example output   | is duplicated by                                                                                                 |